## **Aprender Física... com o computador**

## **APRENDER FÍSICA COM O COMPUTADOR: "MiND S on** jj **... & "HAND'S ON**

Hoje há computadores por todo o lado. Mas, apesar de tudo quanto já foi feito para banalizar a utilização de computadores no ensino, ainda estamos longe de tal acontecer. São várias as razões para esse facto: a dificuldade de criação e gestão de novos espaços escolares que tenham algo mais do que que cadeiras, mesas e quadros; a insuficiente familiarização dos professores com o computador; a dificuldade de gerir as actividades dos alunos em salas

com muitos computadores... ou com poucos; a insuficiente difusão de software de qualidade; as dificuldades de integração de actividades com os computadores nos currículos; a desconfiança de alguns professores em relação às potencialidades dos computadores; etc.

Passados mais de vinte anos sobre o início da utilização de computadores no ensino, está demonstrado que os computadores podem modificar *o modo como se ensina, o modo como se aprende* e até *aquilo*

*que se ensina.* Mas é importante que se diga

que o computador é apenas um recurso educativo. Um ambiente de aprendizagem é uma soma complexa de pessoas, recursos e estratégias. Por isso, só faz sentido pensar na influência de computadores no ensino quando se

**<sup>e</sup> visualização** Este <sup>é</sup> <sup>o</sup> primeiro número de uma nova secção regular da *Gazeta.* A nova secção, coordenada por Vitor Duarte Teodoro, está aberta à colaboração de todos os leitores da Gazeta. "Física... com <sup>o</sup> computador" procurará divulgar a utilização de computadores no ensino <sup>e</sup> na aprendizagem da Física, quer a nível do ensino secundário quer <sup>a</sup> nível do ensino superior. Qualquer contribuição, que não deverá exceder duas páginas da revista, poderá ser enviada para

Vitor Duarte Teodoro

Faculdade de Ciências e Tecnologia (UNL)

2825 Monte de Caparica

Para entrar em contacto com o coordenador da secção, pode escrever para a morada acima indicada, utilizar o fax (01-2941005), o tel. (01-2954464, ext. 0410) ou, preferencial mente, <sup>o</sup> correio electrónico ([vdt@mail.fct.unl.pt](mailto:vdt@mail.fct.unl.pt)).

Todos os artigos não assinados são da responsabilidade do coordenador.

tem em conta simultaneamente os vários componentes desse ambiente.

Nas páginas seguintes apresentam-se vários exemplos de utilização de computadores no ensino da Física. Muitas outros exemplos poderiam ser apresentados e sê-lo-ão nos próximos números da *Gazeta.*

É possível classificar essas utilizações do computador em três grandes grupos: o computador como *instrumento de medida,* o computador como *instrumento de cálculo e visualização* e o computador como *instrumento de comunicação.*

#### **O computador como instrumento de medida**

Uma boa parte das grandezas físicas que é necessário medir nos laboratórios escolares pode sê-lo com o auxílio de computadores, interfaces e sensores adequados. Há

> sensores para medir forças, intensidades de corrente eléctrica, tempos, posições, etc.. É possível obter sensores para medir praticamente qualquer grandeza.

> A utilização do computador como instrumento de medida difere dos processos tradicionais, principalmente no facto

de o computador permitir a visualização imediata dos dados — fica \ assim facilitada <sup>a</sup> interpretação. <sup>É</sup> já relativamente barato equipar laboratórios escolares com sensores, interfaces e computadores.

Este tipo de utilização do computador está já generalizado nos laboratórios de investigação.

# **O computador como instrumento de cálculo**

Calcular <sup>é</sup> <sup>a</sup> "especialidade" do computador. Graças ao poder de cálculo do computador, é possível resolver numericamente problemas complexos... ou simples mas que envolvem cálculos repetitivos. E os resultados podem ser facilmente visualizados.

#### **O computador como instrumento de comunicação**

Finalmente, mas não por último, o computador é um poderoso instrumento de comunicação. O correio electrónico, as redes de computadores, a publicação electrónica, etc., estão a substituir os processos tradicionais de comunicação.

*Com um computador*, *pode-se aprender Física "mind's on" e "hand's on"*...

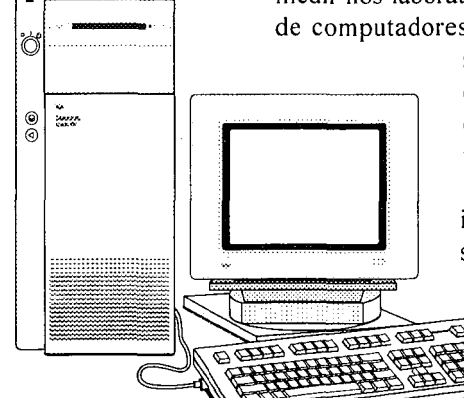

## **O computador no laboratório: uma nova forma de medir grandezas físicas**

Uma das mais "famosas" utilizações do computador como instrumento de medida e, simultaneamente, de representação gráfica é o uso do sensor de movimento (sensor de ultra-sons). Com este sensor é possível determinar a distância de um objecto móvel (a aluna da figura, por exemplo) ao sensor. Uma actividade típica consiste em tentar reproduzir um certo gráfico, movendo o corpo. Os gráficos surgem, deste modo, como representações de situações "vividas" pelos próprios alunos.

A versatilidade do computador como instrumento de medição e representação é bem vísivel na segunda fotografia. É possível obter representações das medidas, escrever notas sobre as experiências, mostrar representações múltiplas, utilizar janelas que funcionam como osciloscópios, construir automaticamente tabelas de resultados, formular modelos a partir dos dados, comparar os modelos com os pontos experimentais, etc.

#### **Simulação: ver com os olhos** 0 **que a "cabeça" inventa**

realidade. A utilização educacional de simulações apresenta quatro características:

- presença de um modelo formal, manipulável;
- presença de objectivos de aprendizagem (como, por exemplo, conhecimento conceptual ou operacional);
- prática de processos específicos de aprendizagem, tais como a geração e avaliação de hipóteses;
- actividade do aluno (os alunos podem manipular o modelo).

Desde os anos 70 que a utilização de simulações é uma das modalidades mais difundidas da utilização de computadores. Tem-se, no entanto, verificado uma assinalável evolução do software de simulação, desde os programas "simples" escritos em BASIC ou noutra linguagem até aos actuais ambientes de simulação com um interface gráfico baseado em menus, janelas, ícones e manipulação directa de objectos.

Os programas mais recentes de simulação permitem que 0 utilizador concentre a sua análise exclusivamente sobre os aspectos físicos dos fenómenos em estudo, sem se preocupar com os aspectos relacionados com a tecnologia da simulação.

Alguns autores são fortemente críticos da utilização de simulações computacionais. As críticas são, em geral, pertinentes, em particular se *ioda* <sup>a</sup> aprendizagem da Física for baseada na simulação de fenómenos sem qualquer interacção com a realidade.

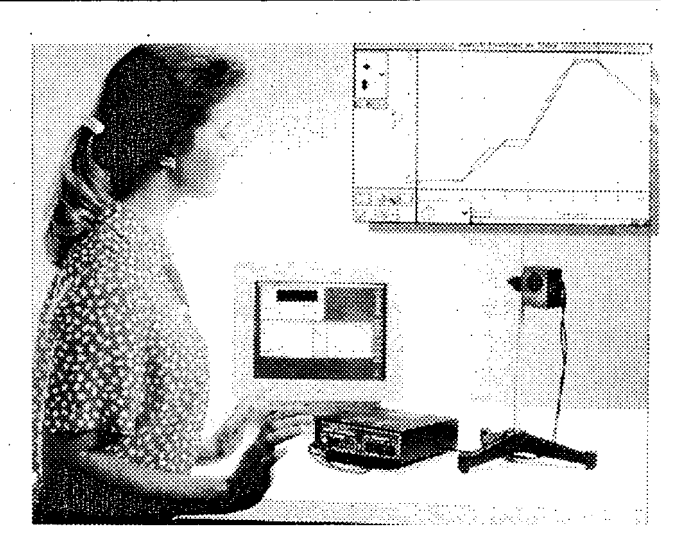

Fotos: PASCO

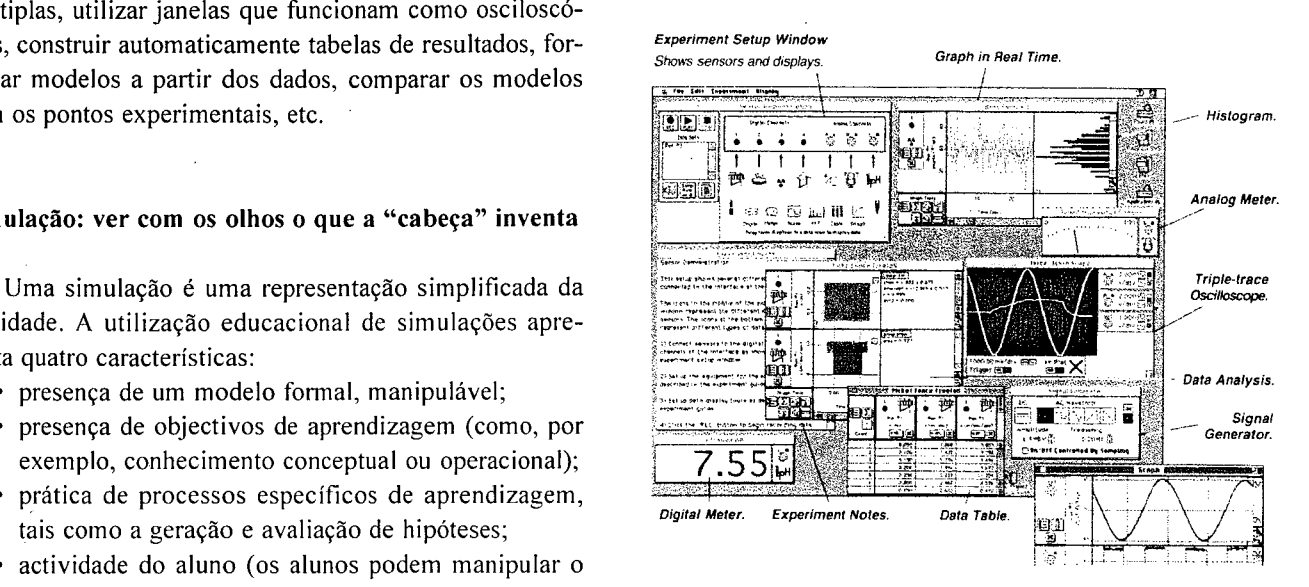

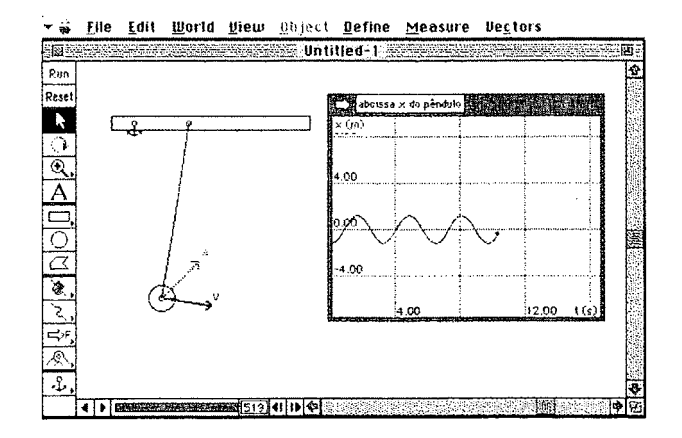

Uma simulação do movimento de um pêndulo realizada com o programa "Interactive Physics". Esta simulação permite ver em simultâneo <sup>o</sup> movi- , mento do pêndulo, os vectores velocidade e aceleração e do gráfico da abeissa em função do tempo.

### Usar uma linguagem de programação para aprender Física: um exemplo no ensino secundário

i.

As linguagens de programação são, em geral, difíceis de aprender. Mas, com um pequeno número de instruções (não mais do que 1%!) é já possível explorar relações matemáticas e conceitos físicos.

O exemplo ao lado mostra um pequeno programa que coloca uma "onda" a progredir no ecrã. Apenas o "ciclo" FOR... NEXT (um cálculo repetitivo) é Física. Praticamente tudo o resto pode ser feito copiando de um programa para outro. A linguagem de programação utilizada neste programa (QBasic) vem com todos os computadores pessoais (está na directoria DOS) e sem grande esforço permite investigar interactivamente um sem número de relações matemáticas que, de outro modo, não passam de equações "estáticas" no papel.

Experimente copiar o programa, executá-lo ("RUN") e explorar diferentes valores para "v", para "A", para "omega", etc. Analise as diferenças...

## Usar uma linguagem de programação para aprender Física: um exemplo no ensino superior

Até há pouco, era praticamente impossível tirar qualquer proveito de métodos numéricos no ensino da Física a nível do 1.º ano do ensino superior. Com um computador, pode-se explorar um sem número de ideias da Física, utilizando apenas o método de integração de Euler. O exemplo ao lado mostra como se pode analisar o movimento harmónico simples, calculando o valor da força resultante e da aceleração num certo instante (a "lei de força" é a lei de Hooke,  $F = -kx$ , calculando em seguida o valor da velocidade no instante seguinte e, depois, calculando o valor da posição também no instante seguinte. Com estes cálculos repetitivos, obtém-se uma solução numérica para a equação do movimento de uma partícula submetida a uma força elástica.

Neste programa está-se, na realidade, a resolver a equação diferencial

$$
\frac{d^2x}{dt^2} = -\frac{k}{m}x
$$

que resulta da combinação das equações  $dx/dt = v$ ,  $dv/dt = a$ ,  $a = F/m$  e  $F = -kx$ .

No ecrã, além da representação gráfica de  $a(t)$ ,  $v(t)$  e  $x(t)$ , apresentam-se também os valores numéricos destas grandezas de 0,01 s em 0,01 s.

Experimente investigar o que sucede com diferentes valores de  $k$ .

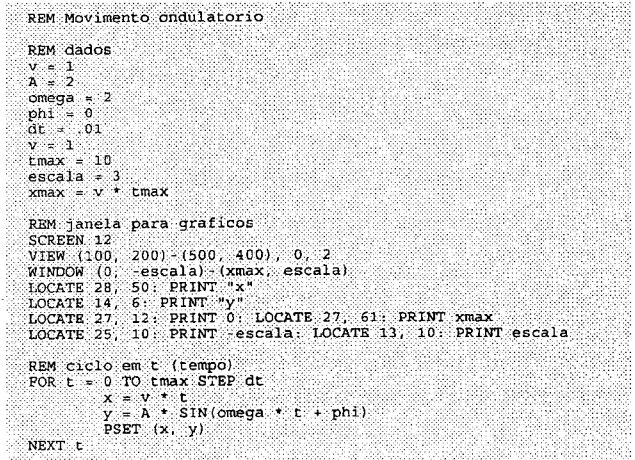

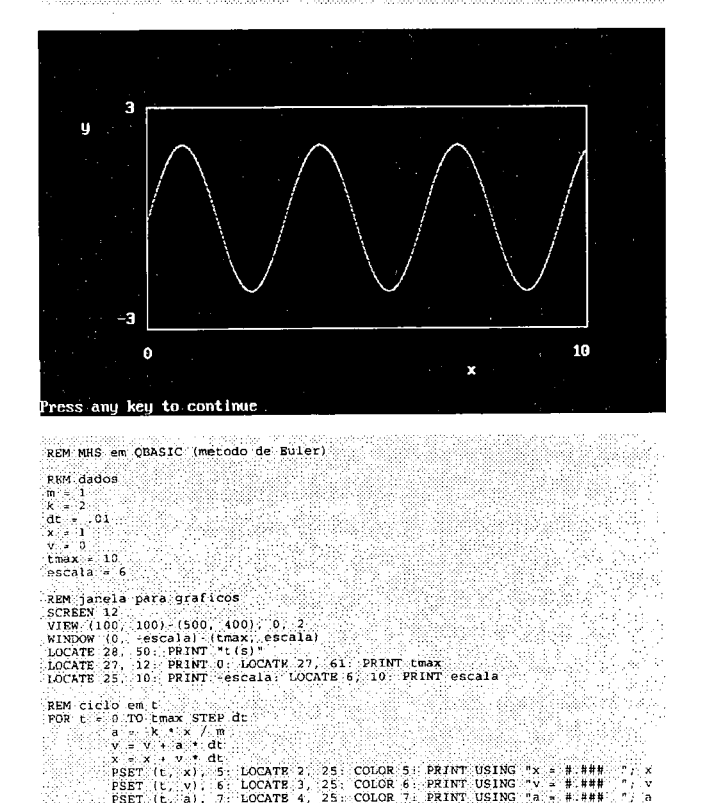

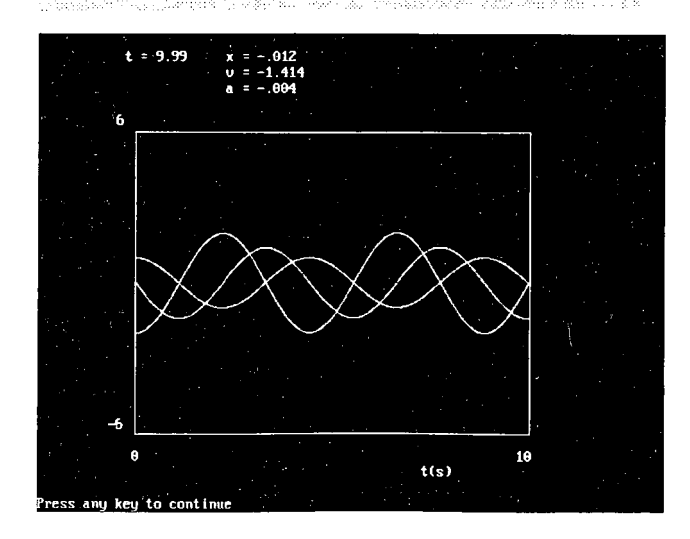

## **Modelação: exprimir ideias matematicamente (um exemplo no ensino secundário)**

Na página anterior apresentaram-se exemplos de modelação matemática de problemas físicos. Modelar é construir uma representação simplificada de uma situação física. Há software especialmente concebido para facilitar o processo de modelação. DINAMIX, disponível através do DEPGEF (Ministério da Educação), é um programa que o permite por mais do que um processo. Com o DINAMIX <sup>é</sup> possível construir modelos muito simples.

Na figura abaixo apresenta-se um modelo de um movimento com aceleração constante (movimento uniformemente acelerado). O modelo utiliza as expressões que relacionam <sup>a</sup> posição x com *te* <sup>a</sup> velocidade v com *t.*

Consideram-se vários valores para o valor da aceleração *a,* e comparam-se as representações estroboscópicas dos vários movimentos. Para melhor visualização, os vários movimentos ocorrem em ordenadas diferentes.

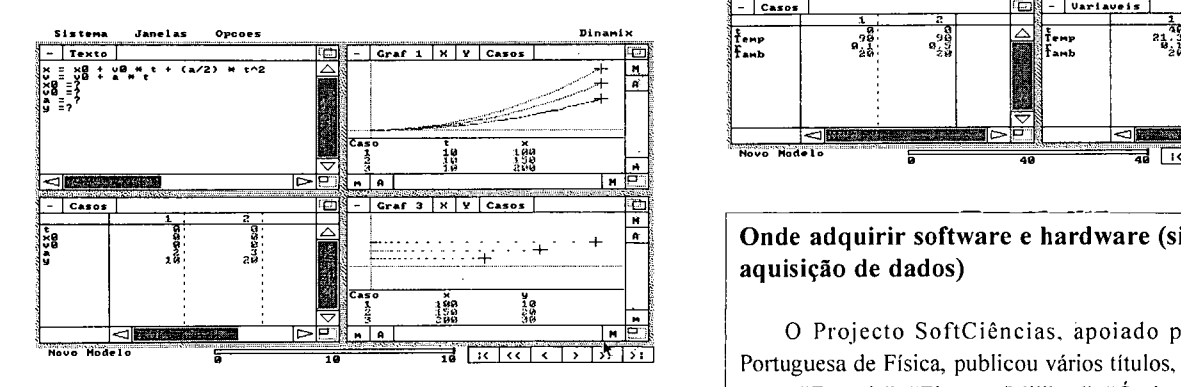

Com pequenas alterações, é possível analisar movimentos de projécteis, de pêndulos, de ondas, etc.

Para alunos mais avançados, estes movimentos podem ser analisados através de equações diferenciais. Resolvendo equações diferenciais (basta escrevê-las... — <sup>é</sup> necessário saber o que representam e não como se resolvem!) abre-se todo um mundo até agora fora do alcance de quem não tinha um curso avançado de cálculo.

Por exemplo, um modelo de um oscilador é escrito em DINAMIX apenas do seguinte modo:

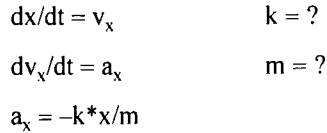

## **Modelação: exprimir ideias matematicamente (um exemplo no ensino superior)**

Com o programa DINAMIX <sup>é</sup> possível analisar qualquer sistema que possa ser descrito por uma ou várias equações diferenciais (apenas equações diferenciais ordinárias).

Na figura abaixo apresenta-se um modelo da lei de Newton do arrefecimento. O modelo é expresso através de uma equação diferencial ("a rapidez com que <sup>a</sup> temperatura de um corpo diminui, quando está a arrefecer em contacto com o ambiente é directamente proporcional à diferença de temperatura entre o corpo <sup>e</sup> o ambiente  $dT/dt = -r(T - T<sub>amb</sub>)$ "). Neste exemplo, explora-se o significado da constante de proporcionalidade na evolução da temperatura do corpo. Que se pode concluir dos vários casos analisados para <sup>a</sup> constante "r"?

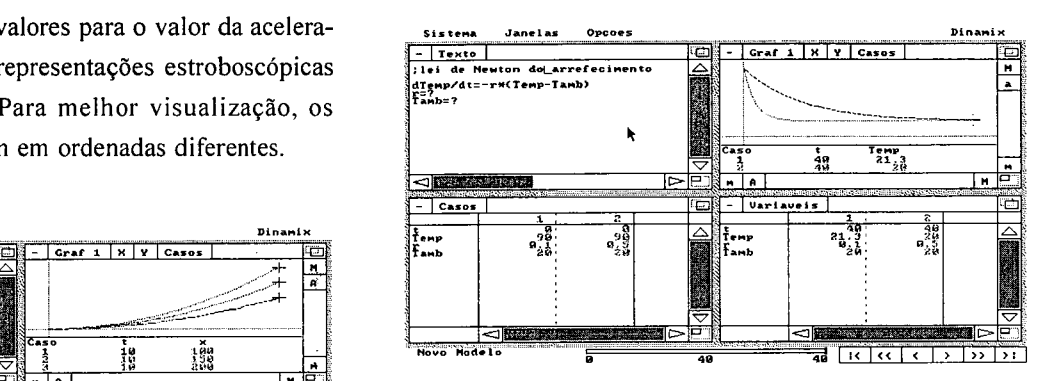

#### <sup>O</sup> <sup>H</sup> **Onde adquirir software e hardware (sistemas para aquisição de dados)**

**<sup>1</sup>** <sup>19059</sup> <sup>77</sup> £90 **<sup>O</sup> Projecto SoftCiências, apoiado pela Sociedade Portuguesa de Física, publicou vários títulos, entre os quais:**

**— ''Energia'', "Electrâo/Milikan", "Óptica", "FQ/Folha de Cálculo", "Kepler", ''Movimento Relativo".**

**Contacto: Projecto SoftCiências, Faculdade de Ciências e Tecnologia, 3000 Coimbra.**

**O Ministério da Educação, através do DEP-GEF, tem também alguns títulos publicados, nomeadamente:**

**— "Pêndulo gravítico", "Analisador de circuitos RLC", "Laboratório de Óptica Geométrica", "Pace, programa de análise de circuitos eléctricos", "Dinamix", "Galileo" , "Faraday", "Jogos de Funções".**

**Contacto: DEP-GEF: Av. 24 de Julho 134, 2o, 1350 LISBOA, tel: 01-3913000 ext 205 ou 206.**

**A empresa Unilaser representa** 0 **material PASCO em Portugal e vende o programa "Interactive Physics" (Mac e Windows). Contacto: Unilaser, Av. Aliança Povo-MFA, Parque Tecnológico, 2800 Almada, tel 01-276 0337, fax 01-2748383.**